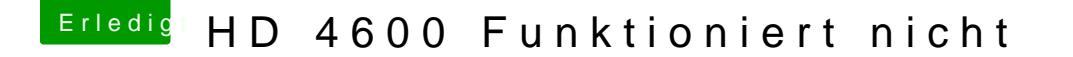

Beitrag von Veemyu vom 29. September 2018, 14:09

Bei 32 MDB/M Tund 128 MB Max

Bei 64 MDB V M Tund 128 MB Max

Beides mit iMac 14.2 SMBIOS getestet aber Produktname und Serial Number ersetzt ich muss auch noch a Moment nur High Sierra testen konnte da wenn ich dieniGPU als Prio habe i Booten kann ob es der installer ist oder die eigentliche Installation also lieg

einfach Mega komisch alles